Муниципальное бюджетное общеобразовательное учреждение «Покровско-Урустамакская средняя общеобразовательная школа» Бавлинского муниципального района Республики Татарстан

#### Принято

Педагогическим советом протокол от 31.08.2022 года №1 введено в действие приказом от 31.08.2022 года №47-ОД Директор МБОУ «П-Урустамакская СОШ»

И.А.Тараканов

#### РАБОЧАЯ ПРОГРАММА

кружка «Мастер презентаций» для учащихся 7 класса на 2022 - 2023 учебные годы

 $(1 \text{ vac } 6 \text{ недель}, 35 \text{ часов } 8 \text{ год})$ 

Составитель: Чернова В.В. (учитель информатики первой квалификационной категории)

«Согласовано» И.А.Бибарисова/ Заместитель директора Dupy «Рассмотрено» На заседании МО, протокол от 31. 08. 22 № 1

2022 год

### **Планируемые результаты освоения программы**

#### **Личностные, метапредметные и предметные результаты освоения курса:**

**Личностными результатами** изучения курса «Создание компьютерных презентаций» является формирование следующих умений:

- Определять и высказывать под руководством учителя самые простые общие для всех людей правила поведения при сотрудничестве (этические нормы).
- В предложенных педагогом ситуациях общения и сотрудничества, опираясь на общие для всех простые правила поведения, делать выбор, при поддержке других участников группы и педагога, как поступить.

**Метапредметными результатами** изучения курса являются формирование следующих универсальных учебных действий (УУД).

Регулятивные УУД:

- Определять и формулировать цель деятельности на занятии с помощью учителя.
- Проговаривать последовательность действий.
- Учиться работать по предложенному учителем плану.
- Учиться совместно с учителем и другими учениками давать эмоциональную оценку деятельности группы на занятии. Познавательные УУД:
- Делать предварительный отбор источников информации.
- Добывать новые знания:находить ответы на вопросы, используя свой жизненный опыт и информацию, полученную на уроке.
- Перерабатывать полученную информацию:делать выводы в результате совместной работы всейгруппы. Коммуникативные УУД:
- Донести свою позицию до других: оформлять свою мысль в устной и письменной речи. Слушать и понимать речь других.
- Совместно договариваться о правилах общения и поведения в школе и следовать им.
- Учиться выполнять различные роли в группе (лидера, исполнителя, критика).

**Предметными результатами** изучения курса являются

## *формирование следующих умений:*

- самостоятельно создавать типовую презентацию и проектировать свою собственную;
- работать с компьютером, настраивать программу для работы;
- демонстрироватьсвою работу и защищать её.

*и приобретения следующих знаний:*

- необходимость программы PowerPoint, её возможности и область применения;

- как запустить PowerPoint и установить самостоятельно необходимые рабочие панели;
- способы создания презентаций;
- все возможностидобавления мультимедийных эффектов.

#### **Содержание программы**

#### **Правило поведения и техники безопасности в компьютерном кабинете (1 час)**

Знакомство с кабинетом, с правилами поведения в кабинете. Демонстрация возможностей компьютера и непосредственно того, что

они будут делать на кружке.

### **Компьютер и его устройства (2 часа)**

Знакомство с компьютером и его основными устройствами, работа в компьютерной программе «Мир информатики »

#### **Редактор PowerPoint (30 часов)**

Знакомство с редактором PowerPoint, меню программы, создание презентации на заданные темы, использование эффектов анимации, гиперссылки.

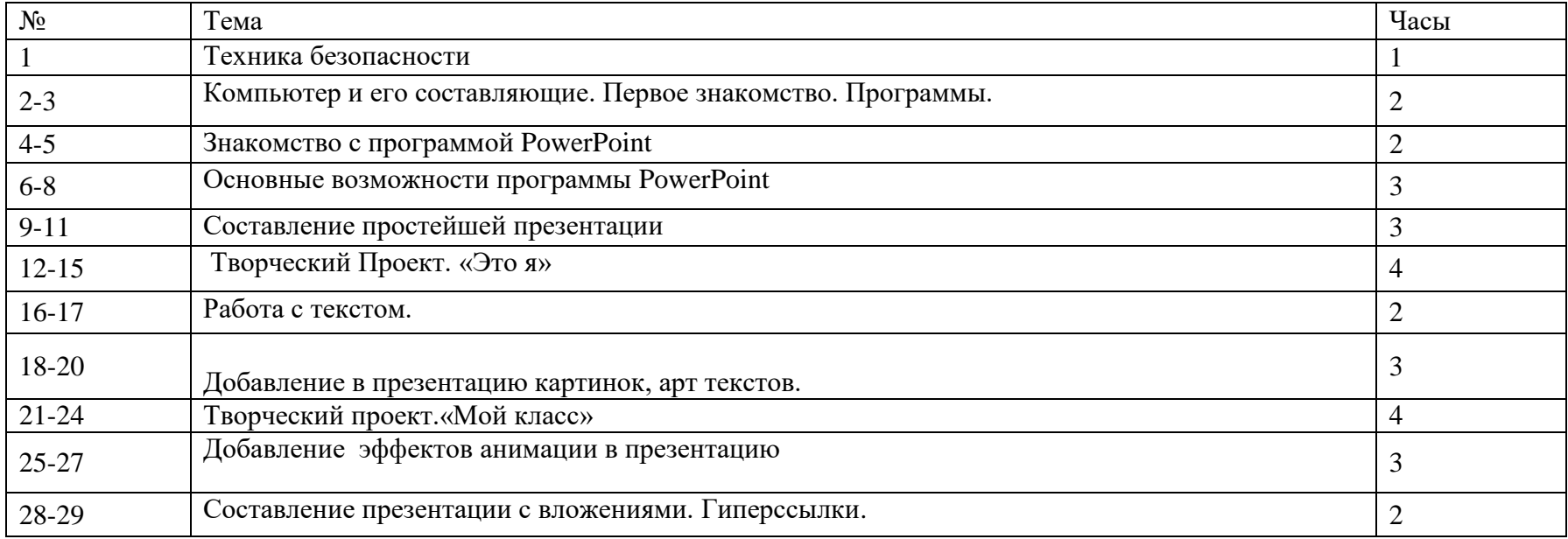

### **Учебно-тематический план:**

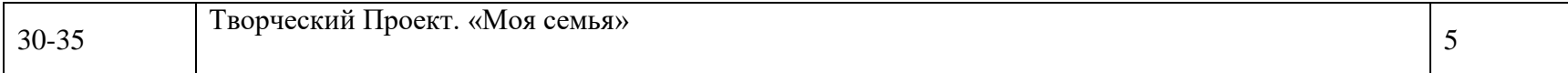

## **Календарно -тематическое планирование**

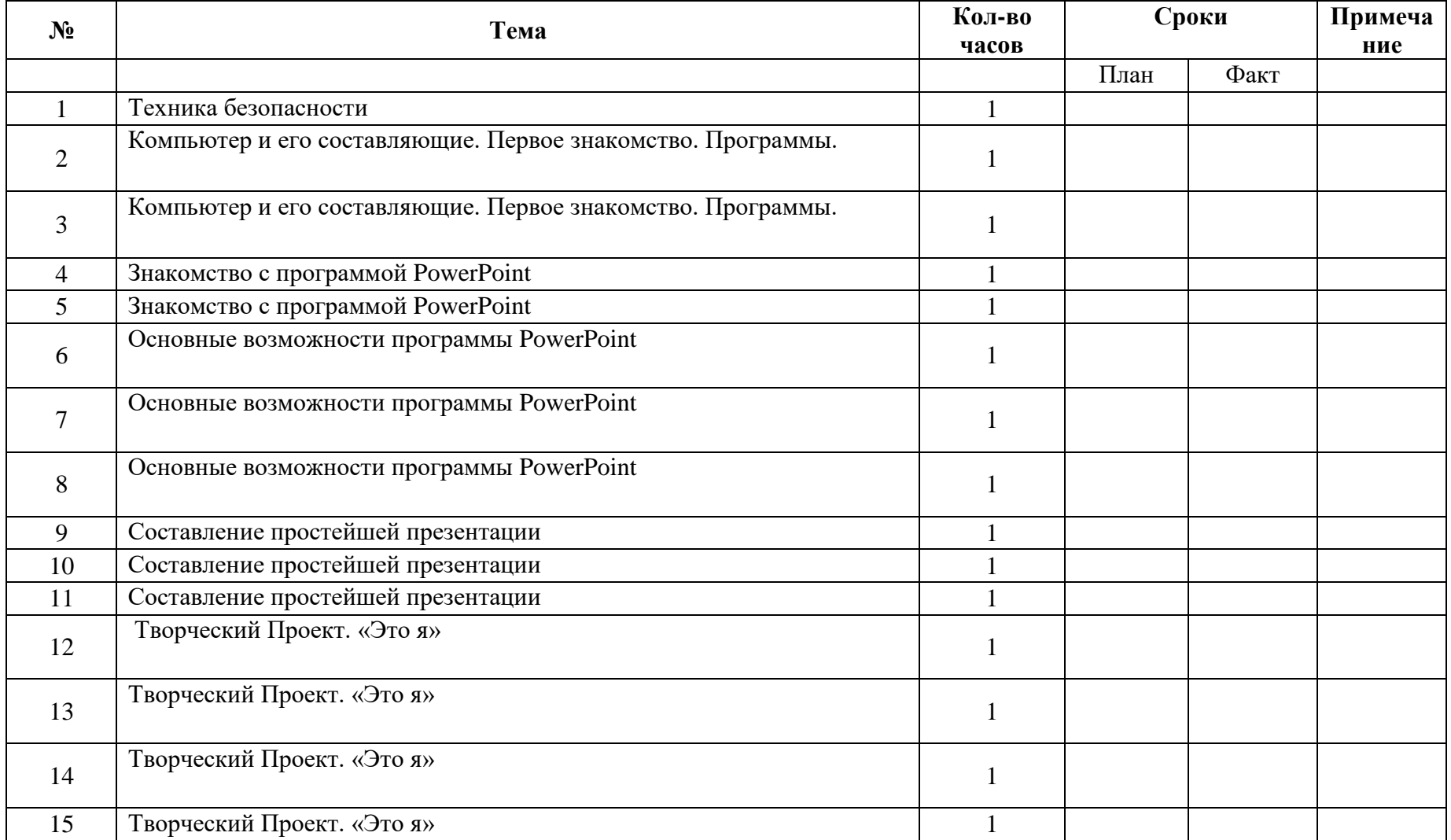

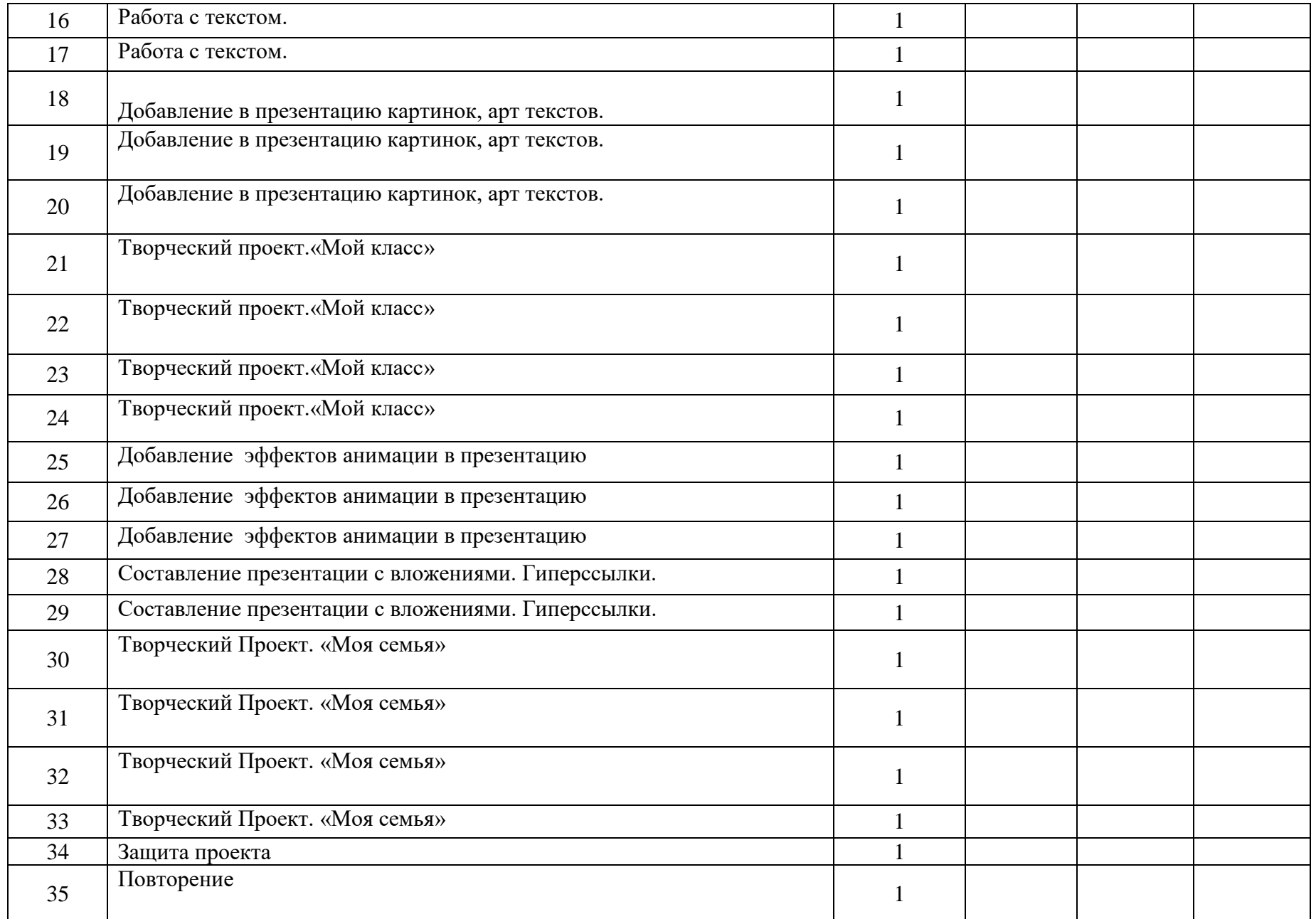

# Критерии оценивания презентаций складываются из требований к их созданию

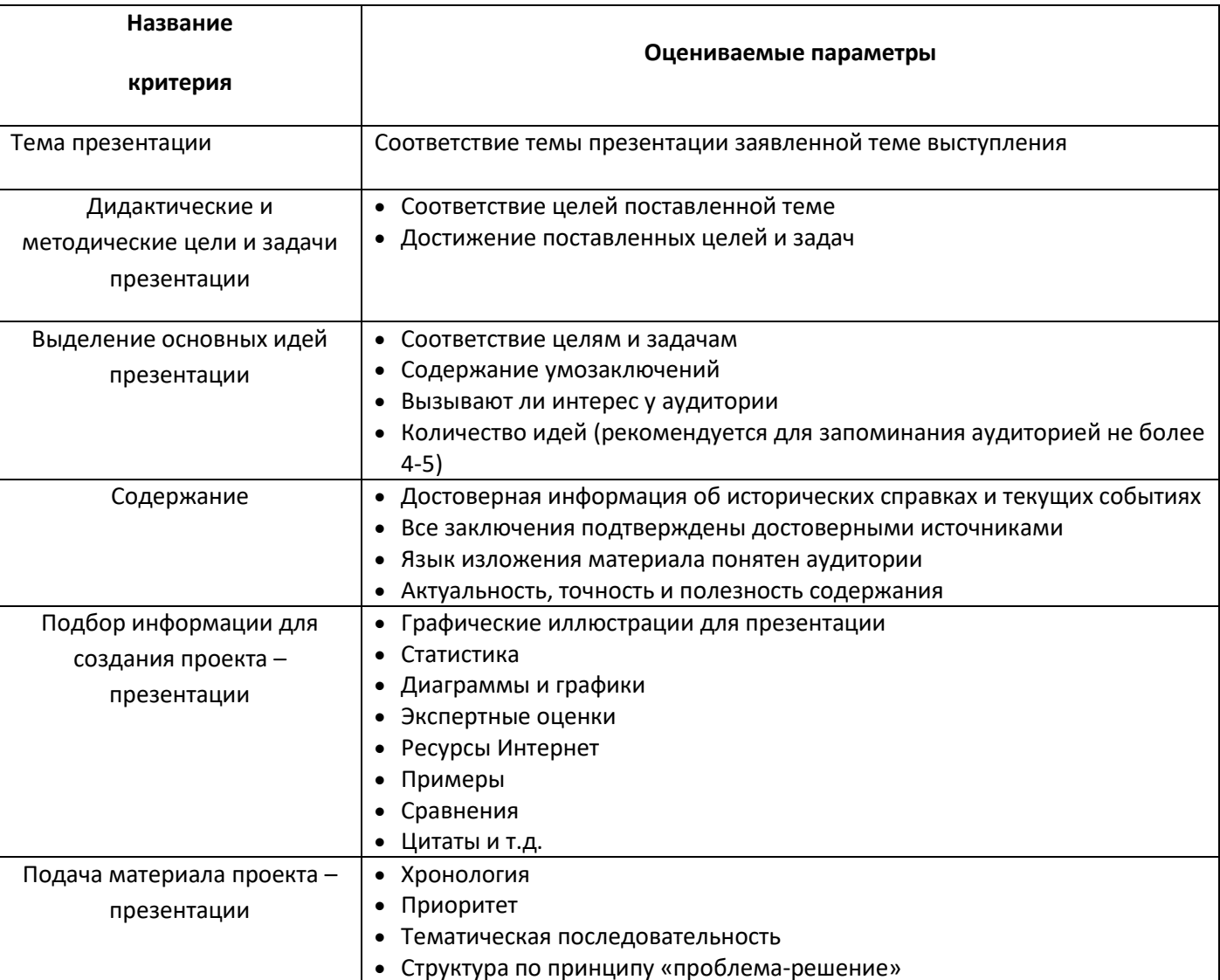

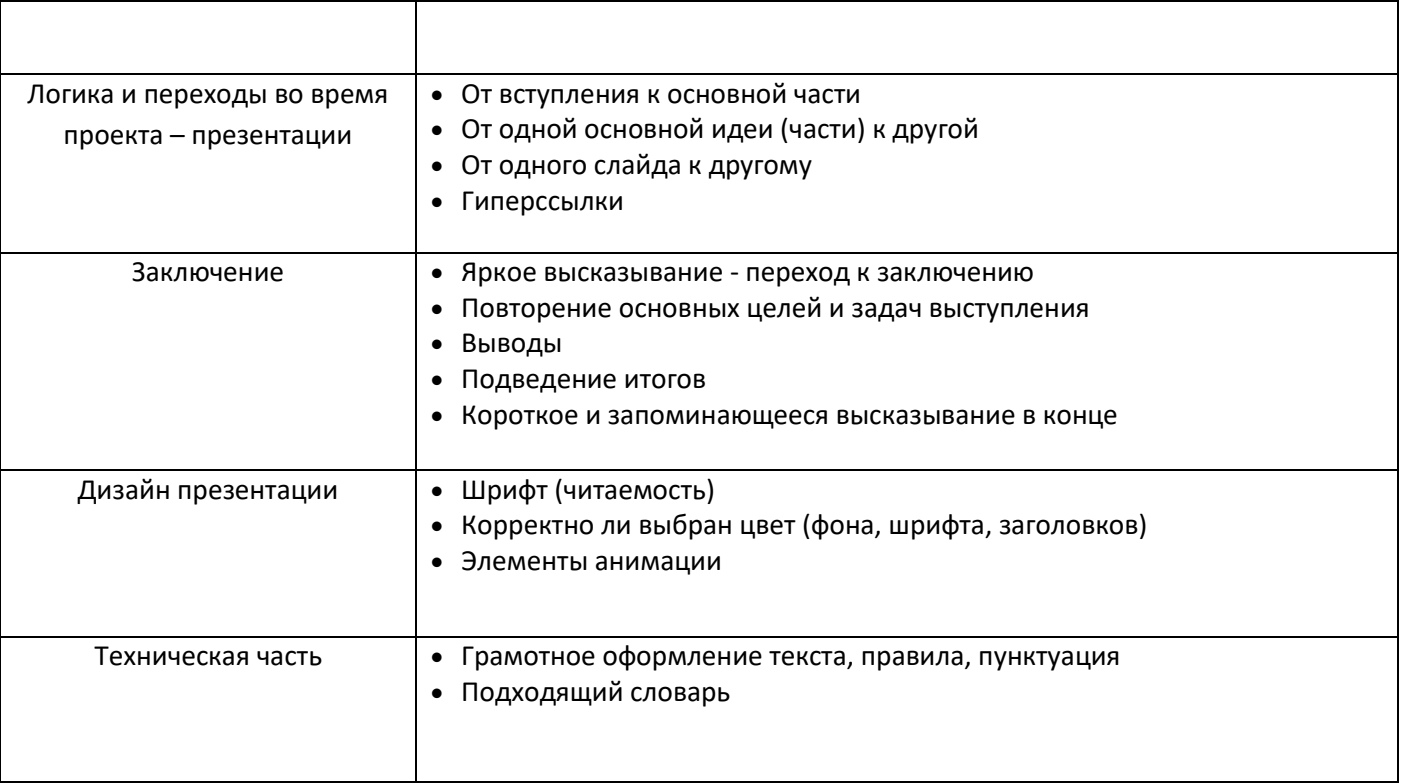

**Приложение 2**

# **Сценарий презентации**

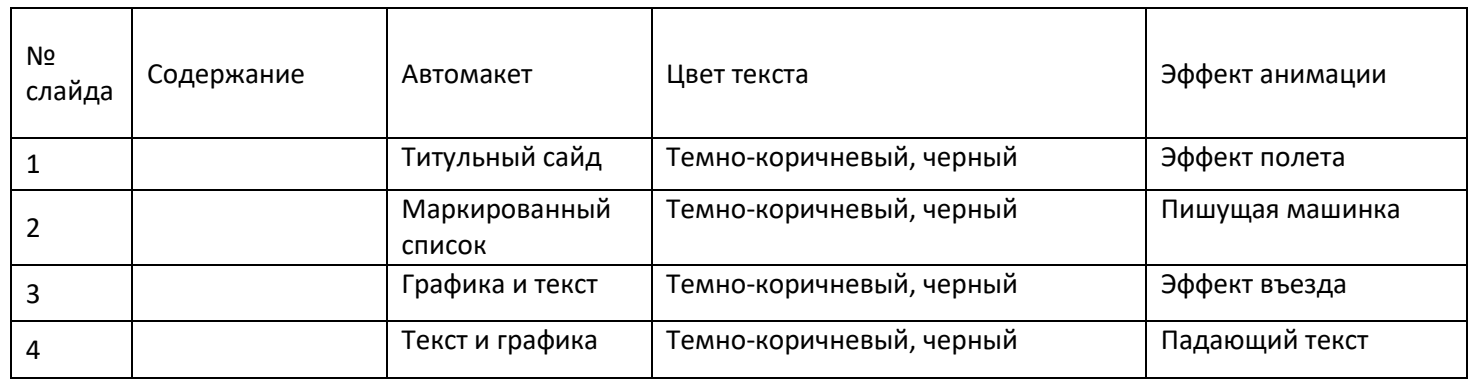

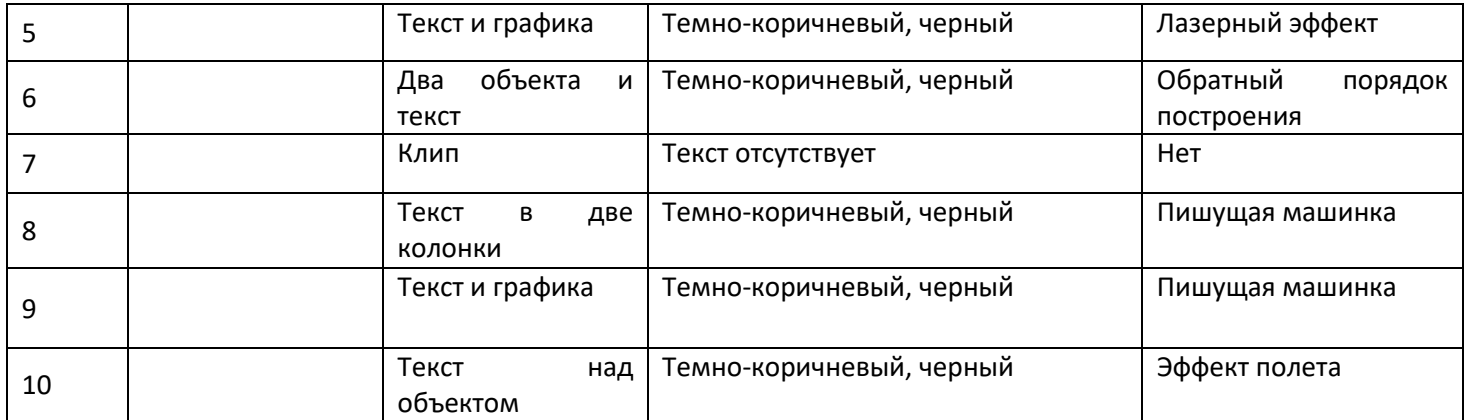

## **Приложение 3.**

## **Критерии оценки презентации**

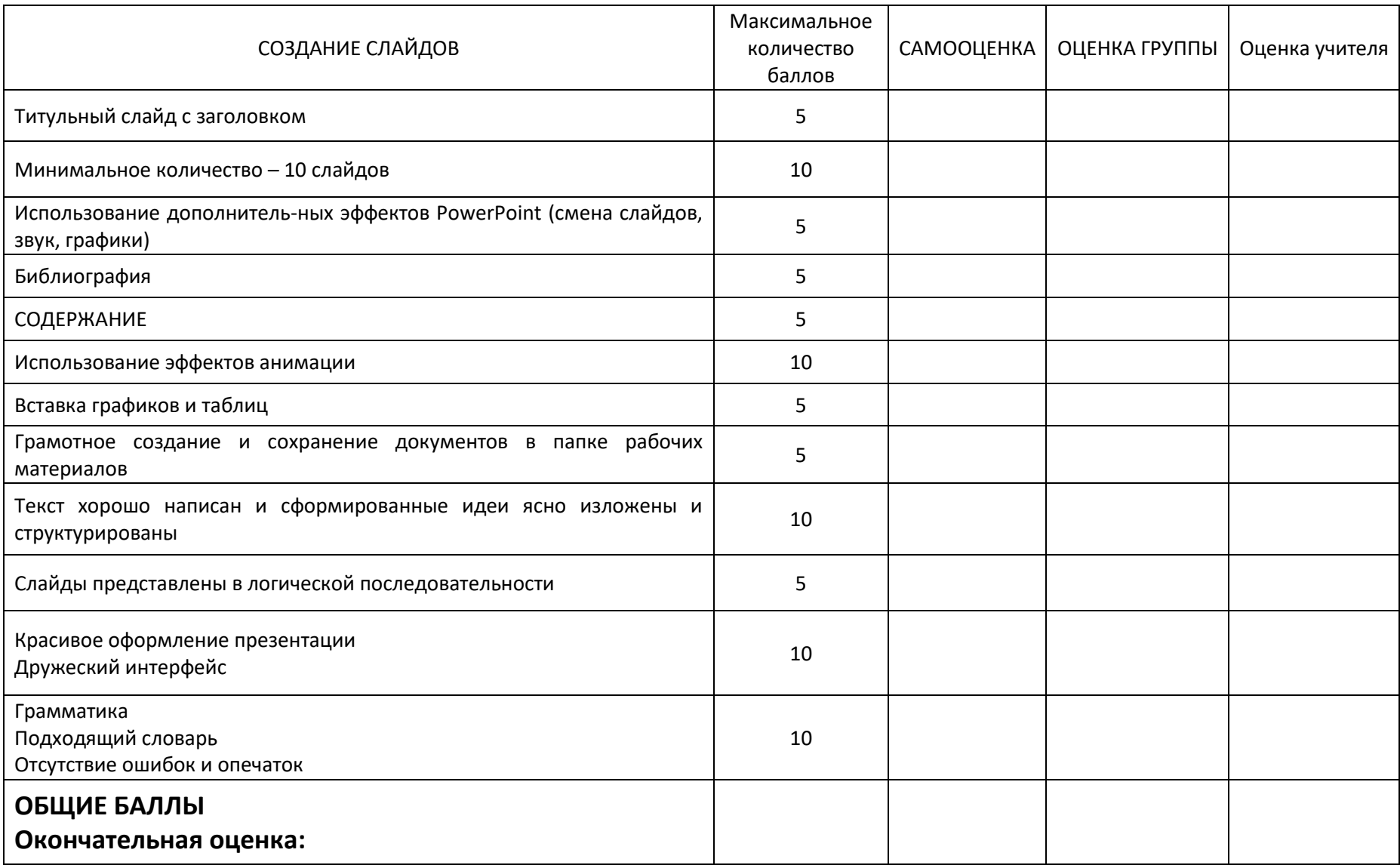

## **Алгоритм создания презентации**

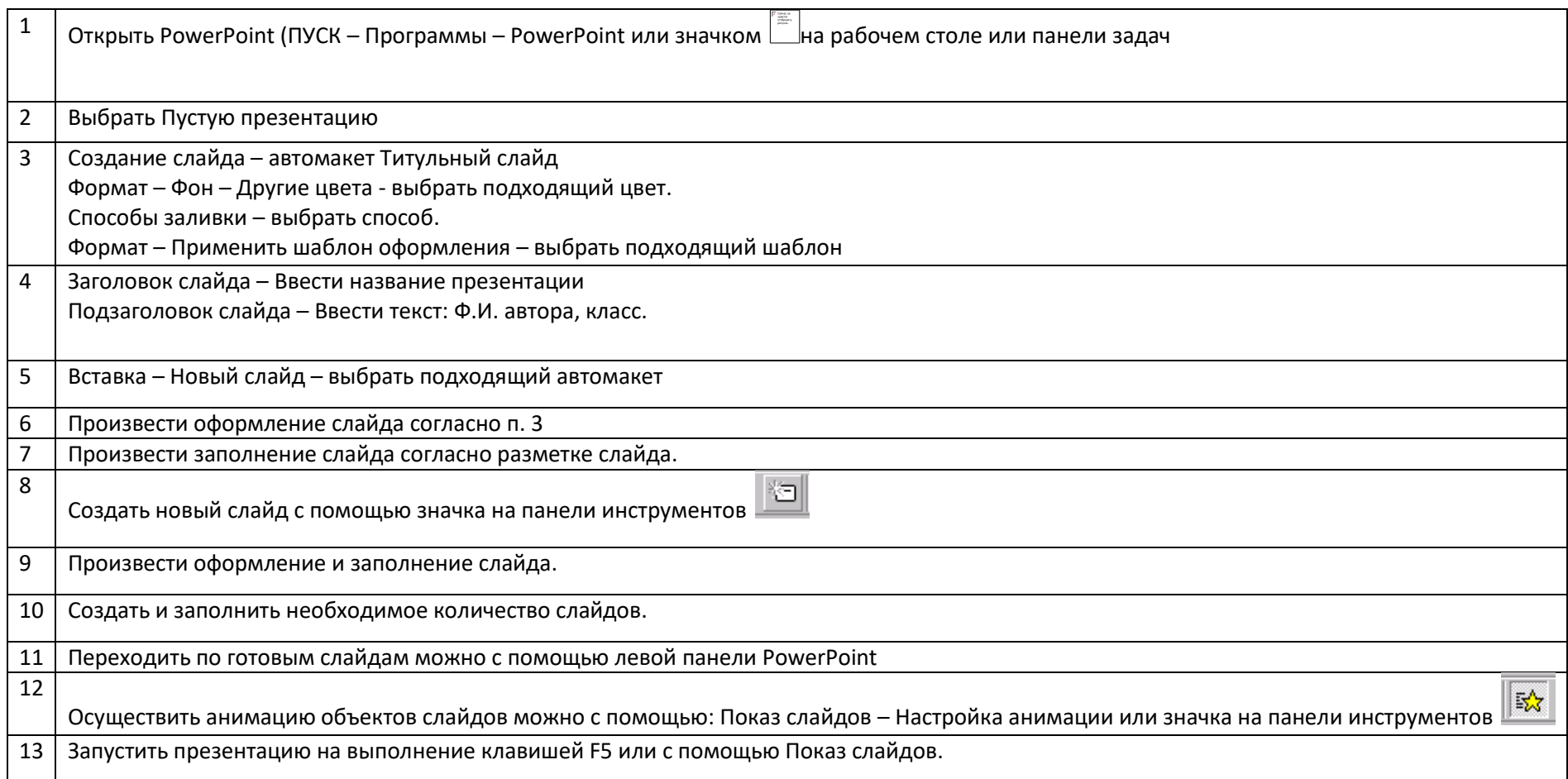